# Politechnika Krakowska im. Tadeusza Kościuszki

# Karta przedmiotu

obowiązuje studentów rozpoczynających studia w roku akademickim 2014/2015

Wydział Mechaniczny

Kierunek studiów: Mechanika i Budowa Maszyn Profil: Ogólnoakademicki

Forma sudiów: stacjonarne **Kod kierunku: M** 

Stopień studiów: I

Specjalności: Zaawansowana mechanika obliczeniowa (Advanced Computational Mechanics)

### 1 Informacje o przedmiocie

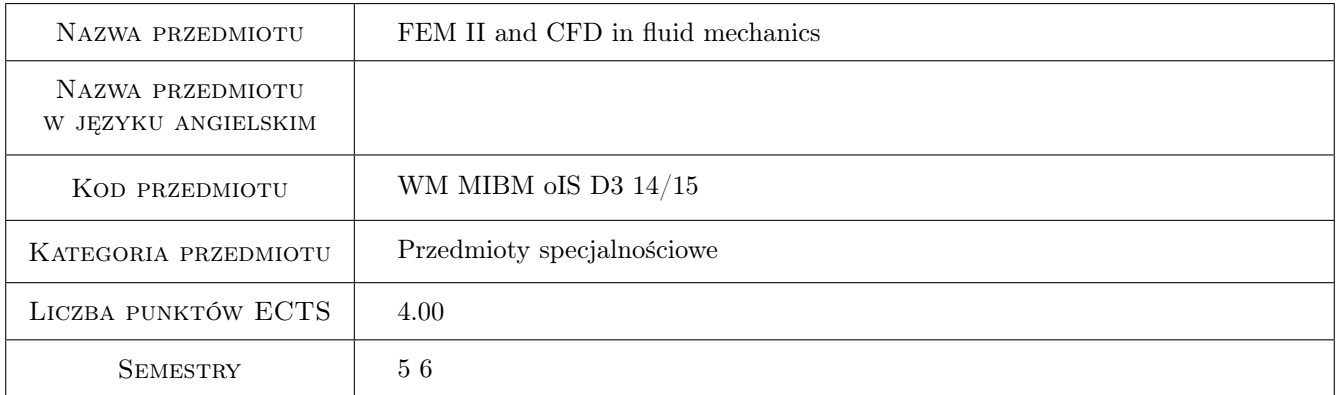

### 2 Rodzaj zajęć, liczba godzin w planie studiów

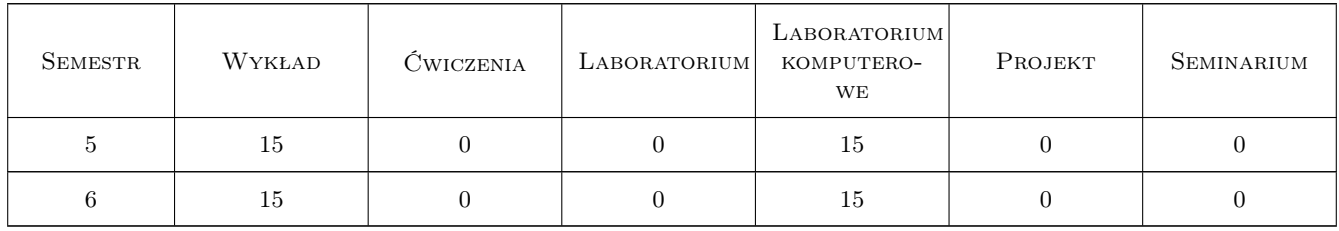

### 3 Cele przedmiotu

Cel 1 Przypomnienie podstaw pracy z systemem MES

Cel 2 Poszerzenie wiedzy i umiejętności w zakresie zastosowań pakietu metody elementów skończonych do wytrzymałościowej analizy konstrukcji

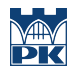

Cel 3 zapoznanie się z podstawami metody objętości skończonej oraz bilansowej metody elementów skończonych; zastosowanie tych metod przy modelowaniu rozkładu temperatury ciał stałych oraz przy modelowaniu rozkładu prędkości, ciśnienia i temperatury w przepływającym czynniku

### 4 Wymagania wstępne w zakresie wiedzy, umiejętności i innych **KOMPETENCJI**

- 1 zaliczone przedmioty: Mechanika ogólna, Wytrzymałość materiałów, Podstawy i zastosowania inżynierskie MES (lub równoważne)
- 2 zaliczony cykl "Matematyka sem. 1 i 2"

### 5 Efekty kształcenia

- EK1 Wiedza rozumienie problemów analizy nieliniowej geometrycznie i materiałowo
- EK2 Umiejętności poznanie metod generowania siatek elementów skończonych dla złożonych kształtów obiektu
- EK3 Umiejętności poznanie podstaw analizy konstrukcji obciążonej termicznie oraz sprzężenia termiczno-mechanicznego metodą elementów skończonych
- EK4 Kompetencje społeczne umiejętność prezentowania przeprowadzonej analizy wobec grupy oraz praca w zespole nad projektem
- EK5 Wiedza rozumienie metody objętości skończonych oraz bilansowej metody elementów skończonych
- EK6 Umiejętności umijętność praktycznego zastosowania programów i metod numerycznych do wyznaczania rozkładów prędkości, ciśnień i temperatury

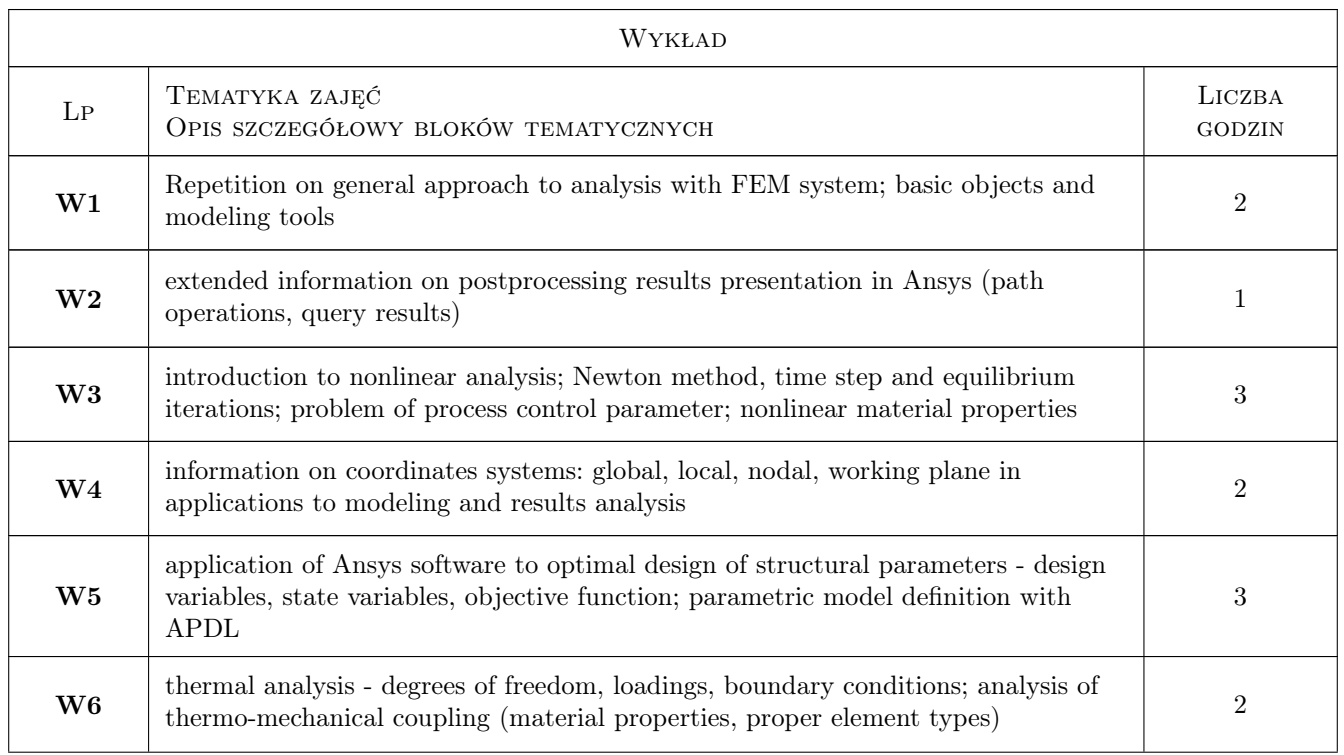

### 6 Treści programowe

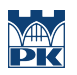

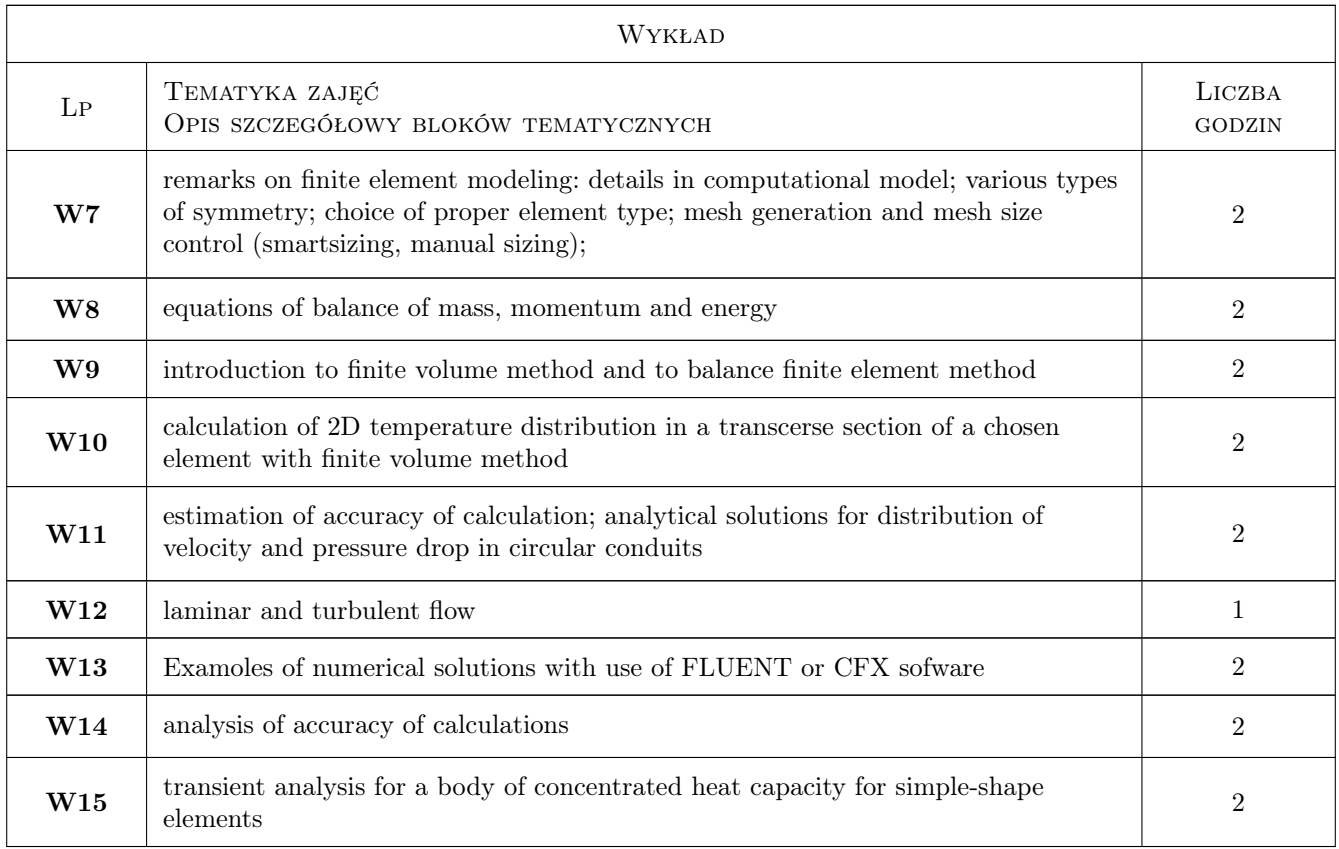

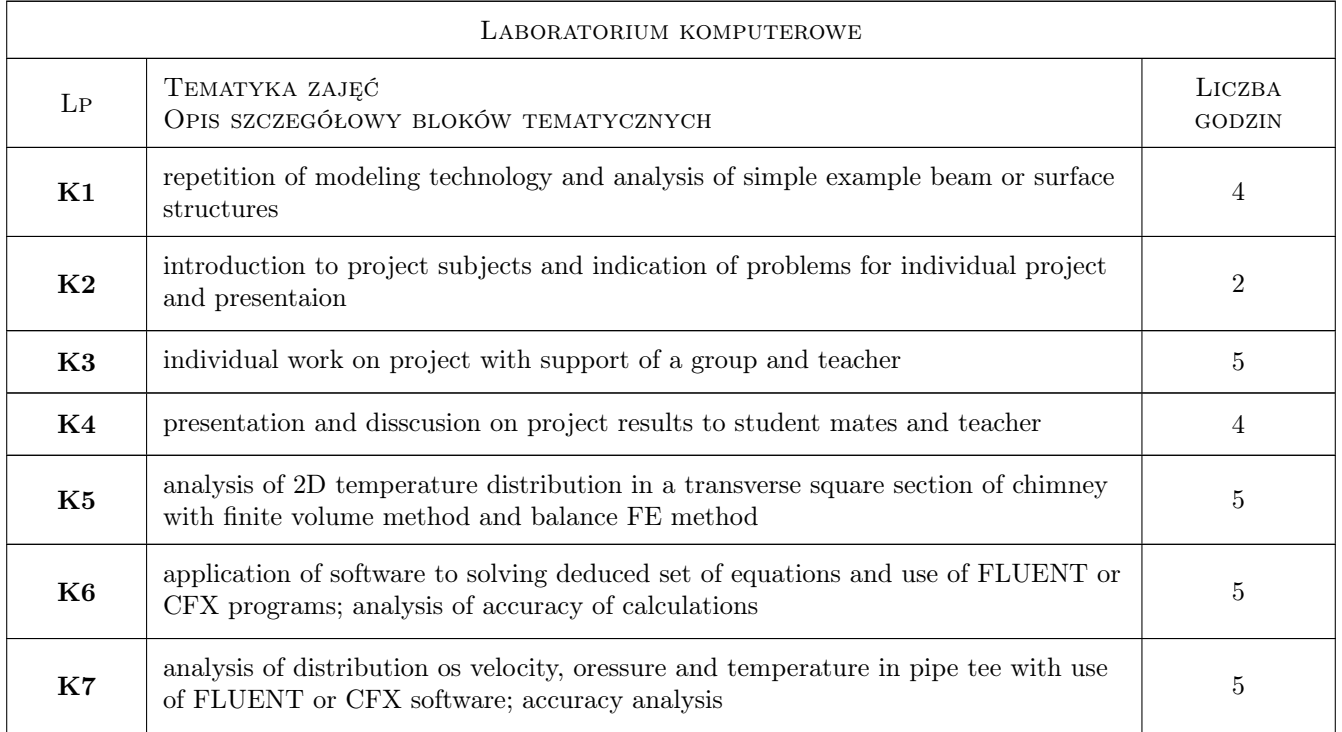

### 7 Narzędzia dydaktyczne

- N1 Wykłady
- N2 Ćwiczenia laboratoryjne

N3 Prezentacje multimedialne

### 8 Obciążenie pracą studenta

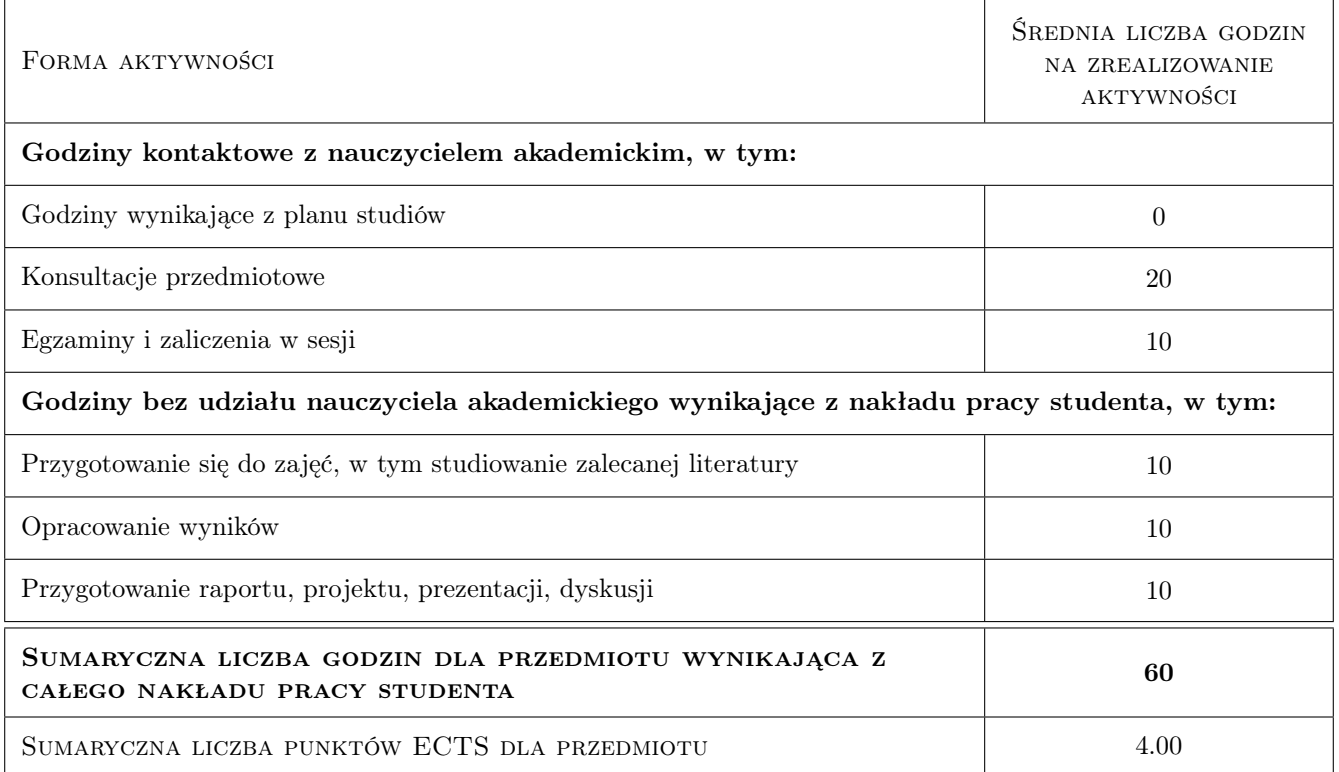

### 9 Sposoby oceny

#### Ocena formująca

F1 Projekt indywidualny

F2 Sprawozdanie z ćwiczenia laboratoryjnego

#### Ocena podsumowująca

P1 Średnia ważona ocen formujących

#### Warunki zaliczenia przedmiotu

W1 obecność na zajęciach i przeprowadzenie prezentacji projektu

### Kryteria oceny

Efekt kształcenia 1

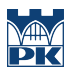

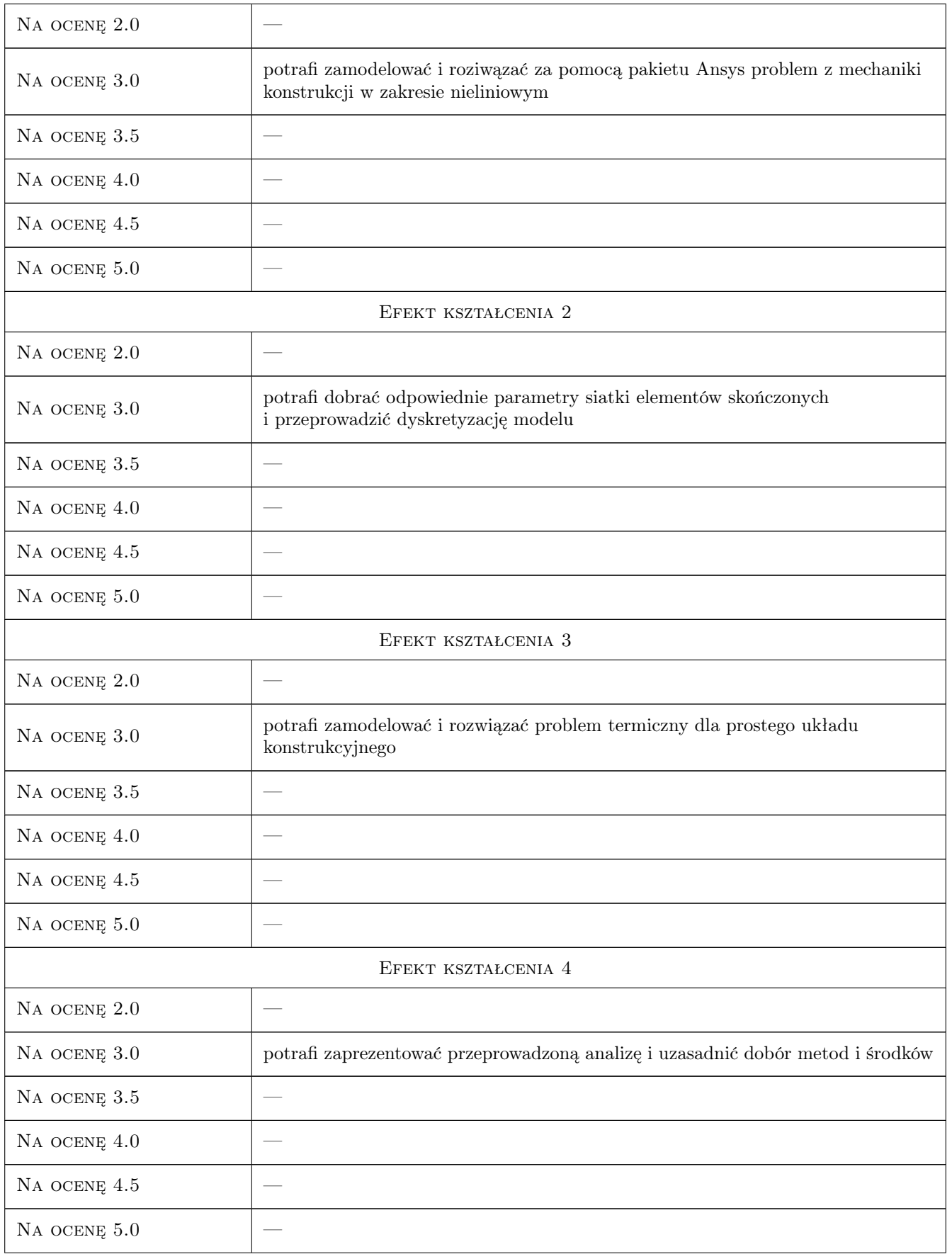

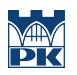

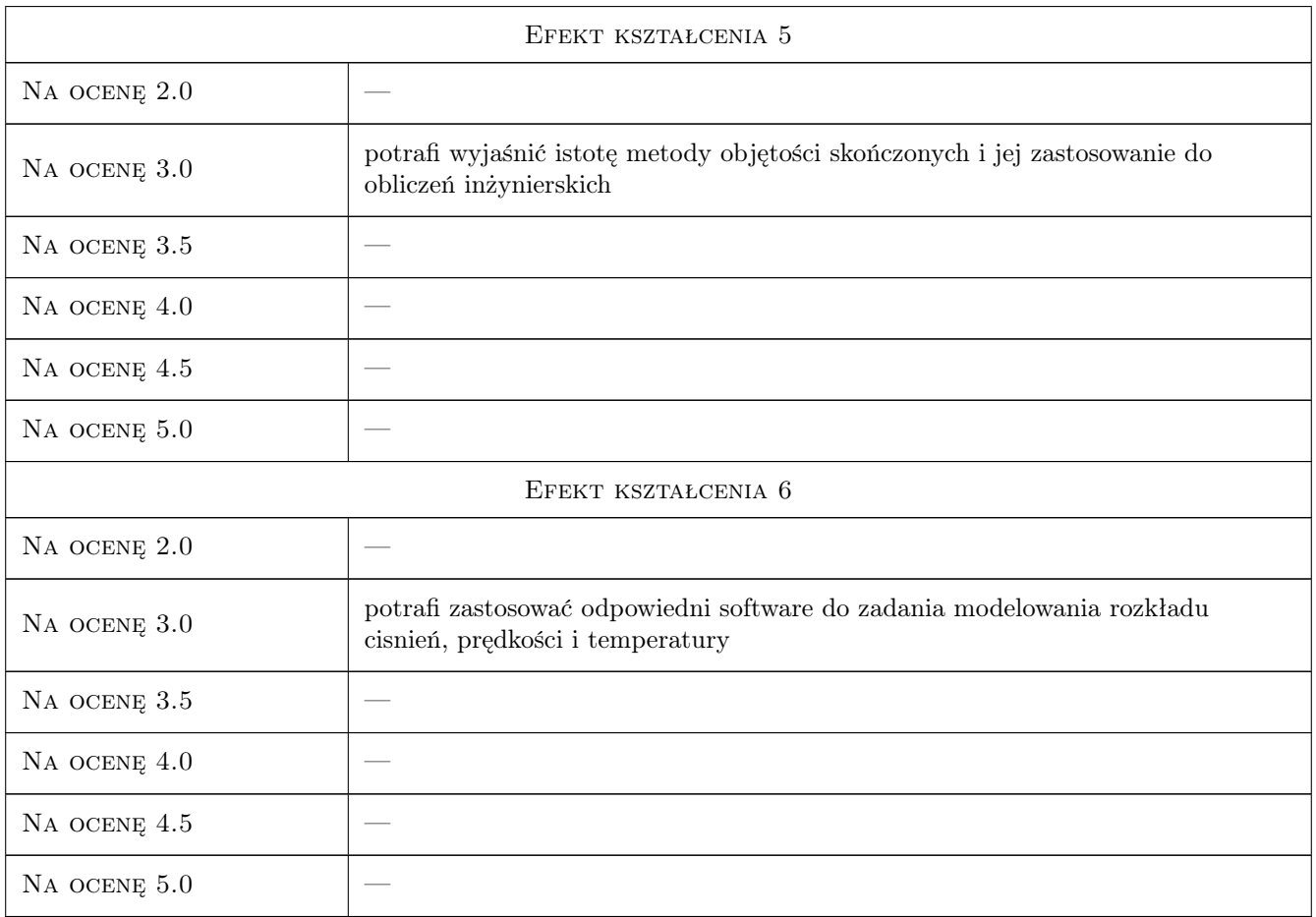

## 10 Macierz realizacji przedmiotu

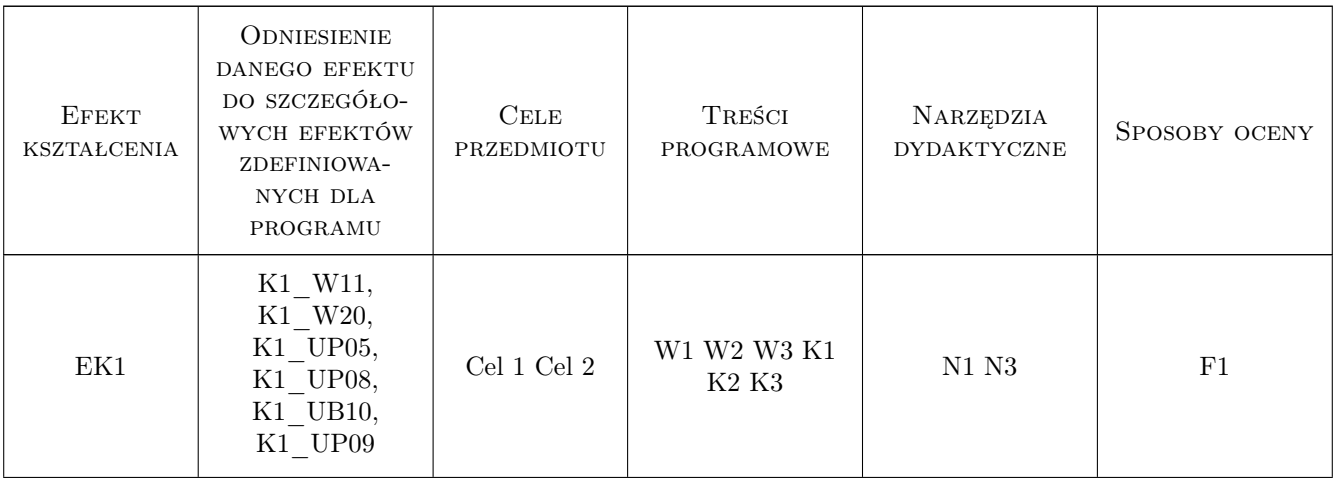

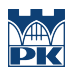

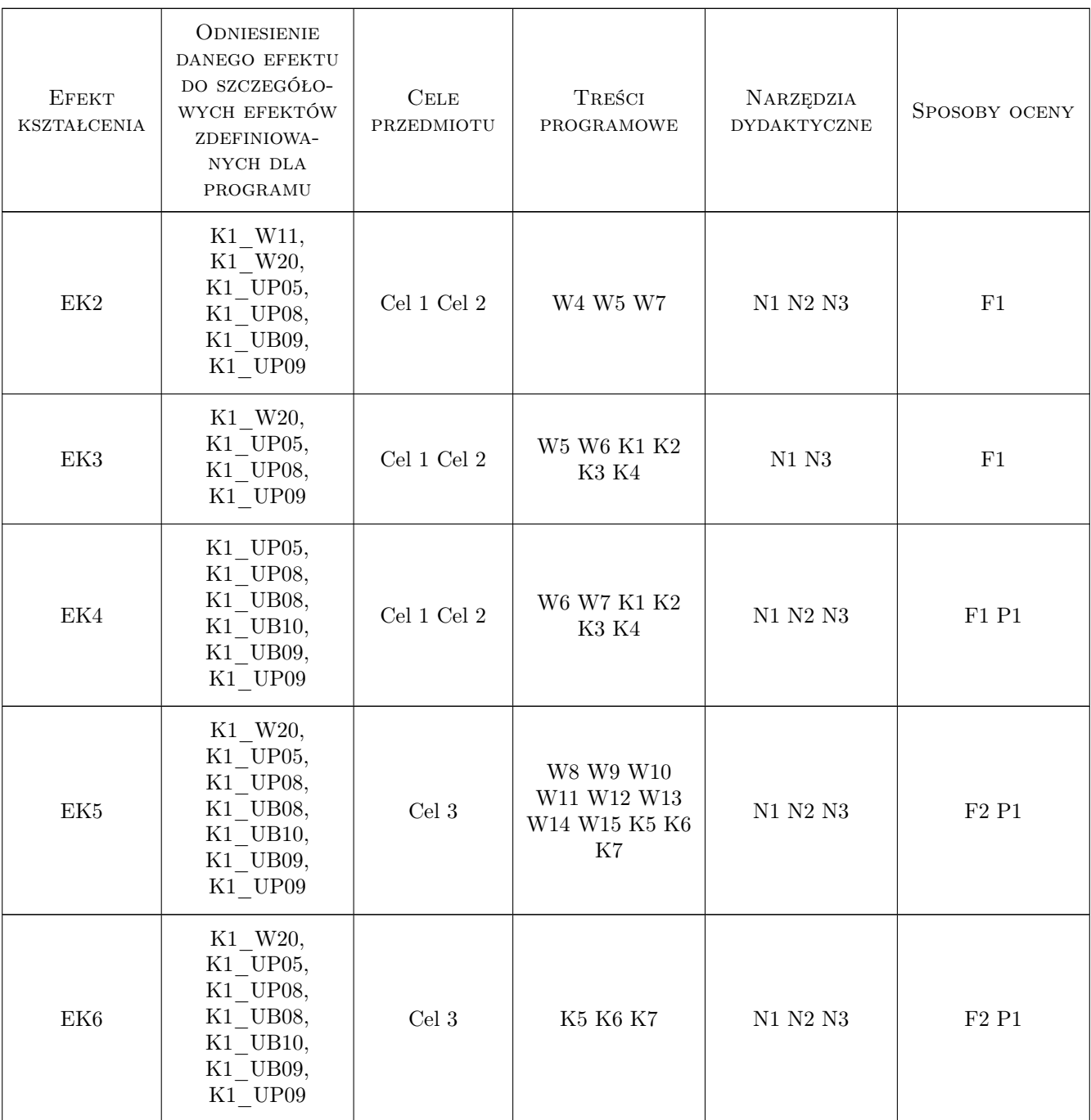

### 11 WYKAZ LITERATURY

#### Literatura podstawowa

- [1 ] S. Łaczek Modelowanie i analiza konstrukcji w systemie MES ANSYS v.11, Kraków, 2011, Wydawnictwo PK
- [2 ] T. Zagrajek, G. Krzesiński, P. Marek Metoda elementów skończonych w mechanice konstrukcji; ćwiczenia z zastosowaniem systemu ANSYS, Warszawa, 2005, Oficyna Wydawnicza Politechniki Warszawskiej
- [3 ] Munson Y. O. Fundamentals of Fluid Mechanics, Iowa, 2006, John Wiley & Sons, Inc.

[4 ] Welty J. R. et al. — Fundamentals of Momentum, Heat, and Mass Transfer, Oregon, 2007, John Wiley & Sons, Inc.

#### Literatura uzupełniająca

- [1 ] Incopera F., DeWitt D. Fundamentals of Heat and Mass Transfer, Iowa, 2006, John Wiley & Sons
- [2 ] Taler J., Duda P. Rozwiązywanie prostych i odwrotnych zagadnień przewodzenia ciepła, Warszawa, 2003, WNT

#### Literatura dodatkowa

[1 ] system Help programu Ansys

### 12 Informacje o nauczycielach akademickich

#### Osoba odpowiedzialna za kartę

dr hab. inż., prof. PK Jan, Jerzy Bielski (kontakt: jan.bielski@pk.edu.pl)

#### Osoby prowadzące przedmiot

1 dr hab. inż. Piotr Duda (kontakt: pduda@mech.pk.edu.pl)

- 2 dr inż. Jan Bielski (kontakt: Jan.Bielski@pk.edu.pl)
- 3 dr inż. Paweł Foryś (kontakt: pforys@pk.edu.pl)
- 4 dr Katarzyna Tajs-Zielińska (kontakt: Katarzyna.Tajs-Zielinska@pk.edu.pl)

### 13 Zatwierdzenie karty przedmiotu do realizacji

(miejscowość, data) (odpowiedzialny za przedmiot) (dziekan)

PRZYJMUJĘ DO REALIZACJI (data i podpisy osób prowadzących przedmiot)

. . .